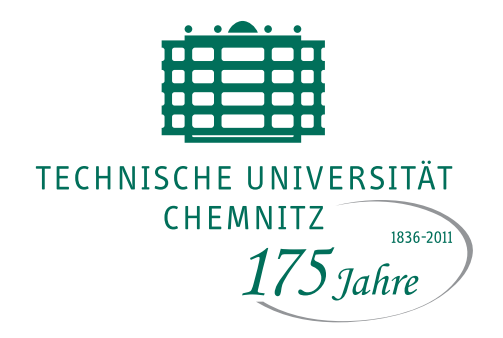

TU Chemnitz, URZ, 09107 Chemnitz

# **URZ-Information Nr. 4 • September 2010**

#### **Liebe URZ-Nutzer,**

das Wintersemester 2010/2011 steht vor der Tür. Dienste und Service des URZ stehen Ihnen in gewohnter Weise zur Verfügung.

Zur Ihrer Unterstützung in der Lehre bieten wir wieder einen E-Learning Workshop an. Bereits im Oktober folgt ein weiterer Workshop zu Didaktischen Aspekten. Diese Angebote erleichtern Ihnen die Nutzung der Lernmanagement-Plattform der TU Chemnitz. Weitere aktuelle Informationen aus dem URZ und der Bibliothek finden Sie ebenfalls in der heutigen Ausgabe der URZ-Informationen.

Ihr W. Hardt

#### **E-Learning-Workshop**

Pünktlich zum Wintersemester findet wieder ein E-Learning Workshop statt. Praktische Schritte zur Lehrunterstützung durch die zentrale Lernplattform der TU Chemnitz, wie Online-Einschreibung und Skript- Bereitstellung mit Rechtevergabe, werden vorgestellt und illustriert. Termin: 23. September, 13 bis 16 Uhr; Anmeldung über die Webadresse

http://www.tuhemnitz.de/e-learning Ansprechpartner: F. Richter

## **Lernplattform wartet mit Neuerungen auf**

Die Version 2.6. der Lernplattform OPAL bietet Studierenden und Lehrenden weitere Features an.

Das Werkzeug "Statistik" dient zur Auswertung der Benutzung eines Kurses. Weitere neue Kursbausteine sind Blog, Podcast und Literaturverzeichnis. E-Mails lassen sich nun mit Datei-Anhängen versenden. Verbesserungen wurden bei der Volltextsuche und bei Masseneinschreibungen vorgenommen.

http://www.tuhemnitz.de/e-learning Ansprechpartner: F. Richter

# **Migration auf Scientific Linux 5.5**

Das URZ betreut ca. 960 Linux-Systeme. Diese wurden auf die Version Scientific Linux 5.5 migriert.

Die Migration aller Systeme war Ende August 2010 abgeschlossen.

Scientific Linux 5.5 (SL 5.5) ist eine Linux-Distribution, die auf Red Hat Enterprise 5 aufbaut und zu dieser binärcompatibel ist. http://de.wikipedia.org/wiki/

S
ientifi
\_Linux Ansprechpartner: M. Clauß

### **Neue Module für Webautoren**

Zwei neue Module stehen allen Webautoren, die das Autoren- und Layoutsystem TUCAL nutzen, zur Verfügung:

- Angebote der TU Jobbörse können leicht in eigene Webseiten eingebunden werden (z.B. aktuelle Hiwi-Stellen einer Professur).
- Pop-Up-Effekte und Bildergalerien werden mit dem Modul Highslide erstellt.

...urz/www/module.html Ansprechpartner: F. Richter Universitätsrechenzentrum

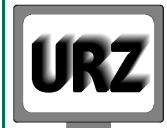

Dienstanschrift: Technische Universität Chemnitz Straße der Nationen 62 09111 Chemnitz Postanschrift: Technische Universität Chemnitz 09107 Chemnitz

Paketanschrift: siehe Dienstanschrift

Telefon: +49 (0) 371 / 531-13400 Fax: +49 (0) 371 / 531-13409 urz@tu-chemnitz.de www.tu-chemnitz.de/urz

Bankverbindung: Hauptkasse des Freistaates Sachsen Ostsächsische Sparkasse Dresden BLZ: 850 503 00 Konto-Nr.: 315 301 137 0

**UNIVERSITÄTS-RECHENZENTRUM** 

# **Office 2010-Handbücher**

Der Nutzerservice bietet neue Handbücher zu Office 2010 an:

- Excel 2010, Grundlagen
- Outlook 2010
- PowerPoint 2010, Grundlagen
- Word 2010, Grundlagen

Nutzen Sie das kostengünstige Angebot! http://www.tuhemnitz.de/urz/hb/ Ansprechpartner: W. Riedel

# **Selbstverbuchungsautomat**

Ab sofort können auch die Benutzer der Campusbibliothek II (RH 39/41) mit einem Selbstverbuchungsautomat selbsttätig Medien ausleihen. Dieser Automat ist mit Scannern für Benutzerausweis und Barcode des Mediums, einem Touch-Screen sowie einem Belegdrucker ausgestattet. Der Tisch ist barrierefrei, d.h. höhenverstellbar und unterfahrbar.

Grundvoraussetzung für die Nutzung ist die persönliche PIN Nummer. Diese legt der Benutzer über die Internetschnittstelle der Bibliothek (Web-OPAC) selbst fest.

Rückgaben werden an der Ausleihtheke durchgeführt. Ansprechpartner: J. Martin, H. Trapp

# **Von MONARCH zu Qucosa**

Zum 25.08.2010 wurden alle Dokumente unseres Open-Access(OA)-Repositoriums MONARCH auf die neue Plattform Qucosa migriert. Qucosa ist die von der SLUB Dresden koordinierte Gemeinschaftsplattform für OA-Publikationen in Sachsen. Die Entwicklung wurde durch die EU (EFRE) gefördert. Die TU Chemnitz hat sich inhaltlich an der Entwicklung von Qucosa beteiligt und nutzt nun dieses System.

Qucosa dient der kostenfreien Publikation, dem Nachweis sowie der langfristigen Archivierung von Dokumenten aus Wissenschaft und Wirtschaft. Die Plattform steht allen interessierten Autoren zur Verfügung.

Die TU Chemnitz bleibt weiterhin Vertragspartner für unsere Autoren. Damit bleiben die Nutzungsrechte

von der Migration zum Hosting-Partner Qucosa unberührt. Alle migrierten Dokumente von MONARCH sind auch weiterhin unter der bisherigen bekannten Internetadresse erreichbar.

Anders als bei MONARCH muss bei Qucosa für jede Archivierung eine schriftliche Einverständniserklärung der Autoren in der Bibliothek vorliegen und das Hauptdokument eine PDF-Datei sein. Alle Dokumente werden von den Autoren über einen Web-Dialog bereitgestellt. Die Bibliothek gibt diese dann für das Web frei. http://www.qucosa.de

http://www.bibliothek.tu-chemnitz.de/qucosa Ansprechpartner: U. Blumtritt, H. Trapp

# **Personalia**

Seit 1. August ist Herr Jens Wegener im URZ in der Arbeitsgruppe Anwendungen tätig. Er beschäftigt sich in erster Linie mit der Entwicklung von Technologien zur Erzeugung und Verwaltung virtueller Desktops.

Am 8. August hat darüberhinaus Herr Kai Timmer seine Tätigkeit als wissenschaftliche Hilfskraft (befristet) im URZ aufgenommen. Zu seinen Aufgaben gehört die Erschließung von Anwendungssoftware und E-Learning-Angeboten.

Ansprechpartner: W. Riedel

# **Veranstaltungstermine**

29.09.10 Kurs: "Computernutzung an der TU Chemnitz,(P)", 09.00-12.00 Uhr, 1/219

- **30.09.10** Kurs: "Computernutzung an der TU Chemnitz,(P)", 09.00-12.00 Uhr, 1/219
- 07.10.10 Kurs: "Computernutzung an der TU Chemnitz,(P)", 09.00-12.00 Uhr, 1/219
- 07.10.10 Kurs: "Mobil ins Campusnetz", 14.00-16.00 Uhr, 1/068

12.10.10 Kurs: "Mobil ins Campusnetz", 14.00-16.00 Uhr, 1/068

- **26.10.10** Unix-Stammtisch: "eBooks selbst gebaut" 17.30 Uhr, Altes Heizhaus
- 27.10.10 Kurs: "Scriptgesteuerte Bildbearbeitung", 13.45-15.15 Uhr, 2/D101

(P): fakultatives Praktikum (ca. 1 h)

Redaktionelle Bemerkung: bei verkürzt angegebenen Internetadressen ist "..." durch "http://www.tu-chemnitz.de" zu ersetzen.

Bei Anfragen wenden Sie sich bitte an den URZ-Helpdesk: support@hrz.tu-chemnitz.de